## Spring MVC

### Gerrit Meier

#### T-Systems on site services GmbH

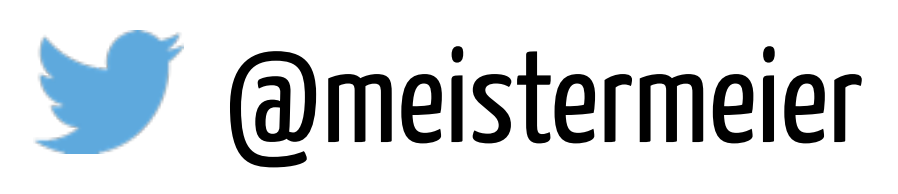

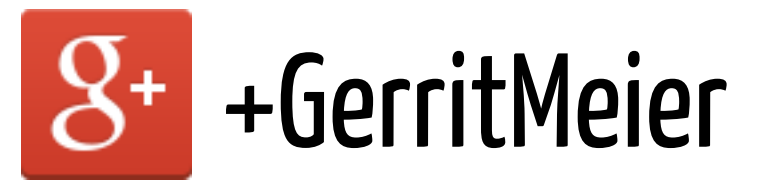

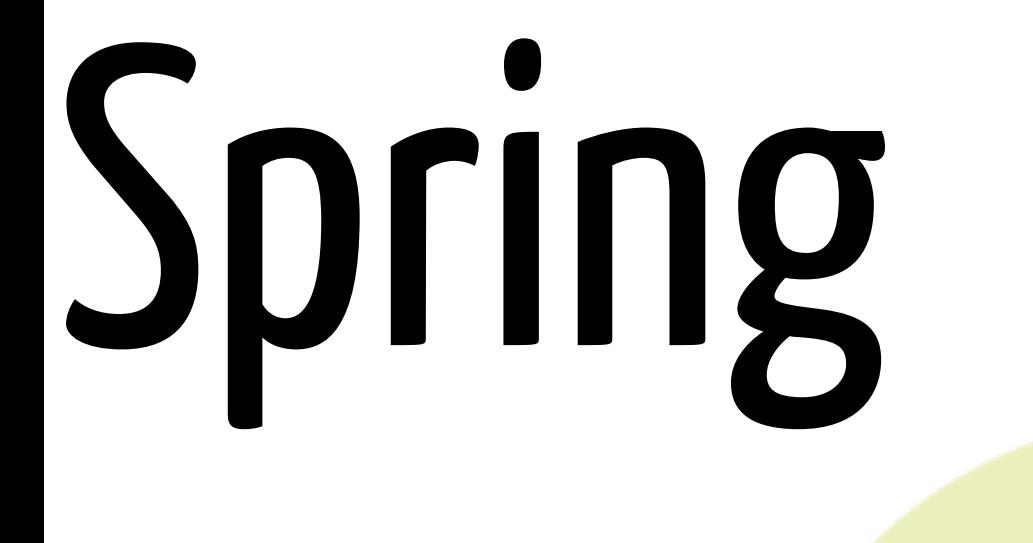

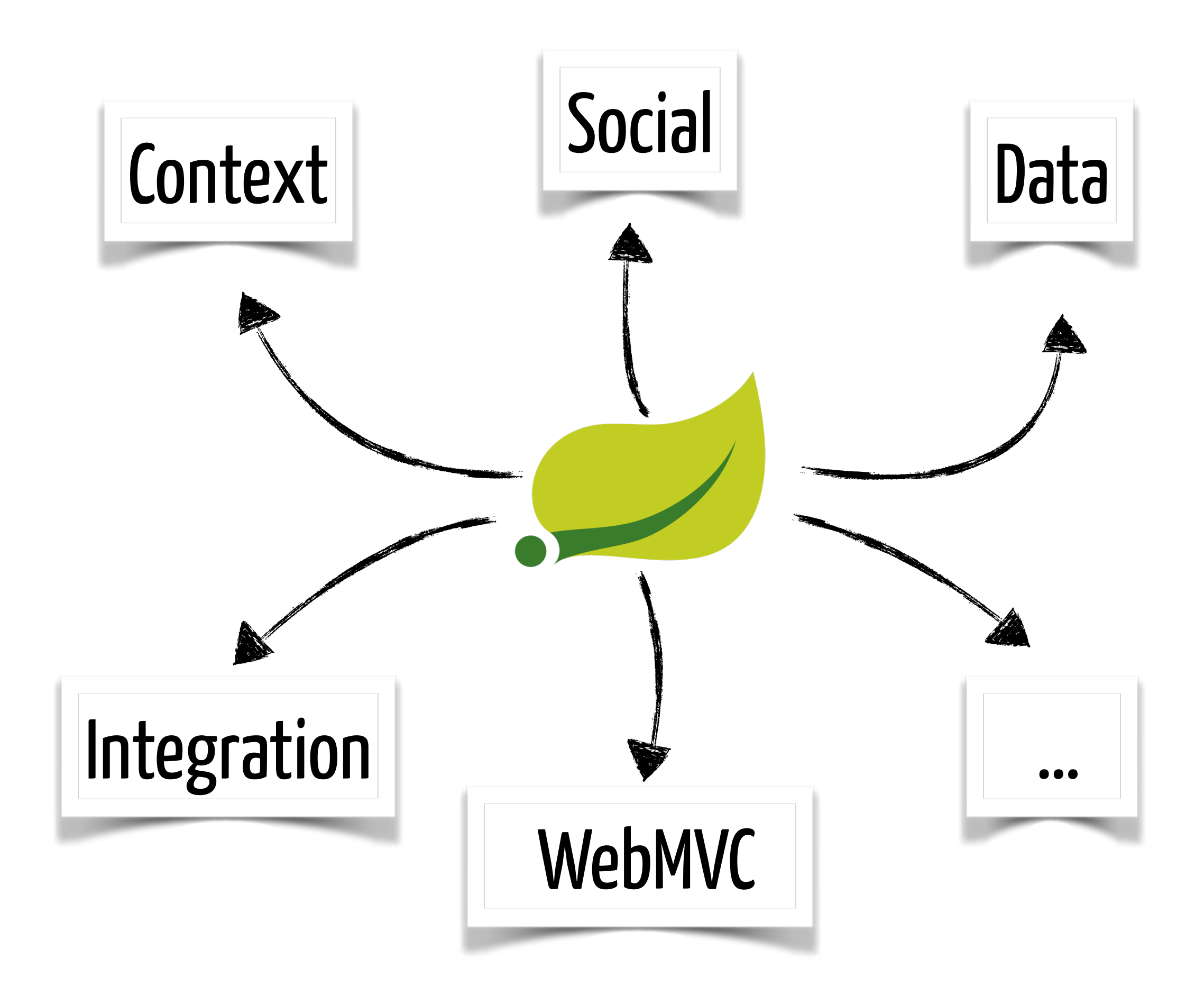

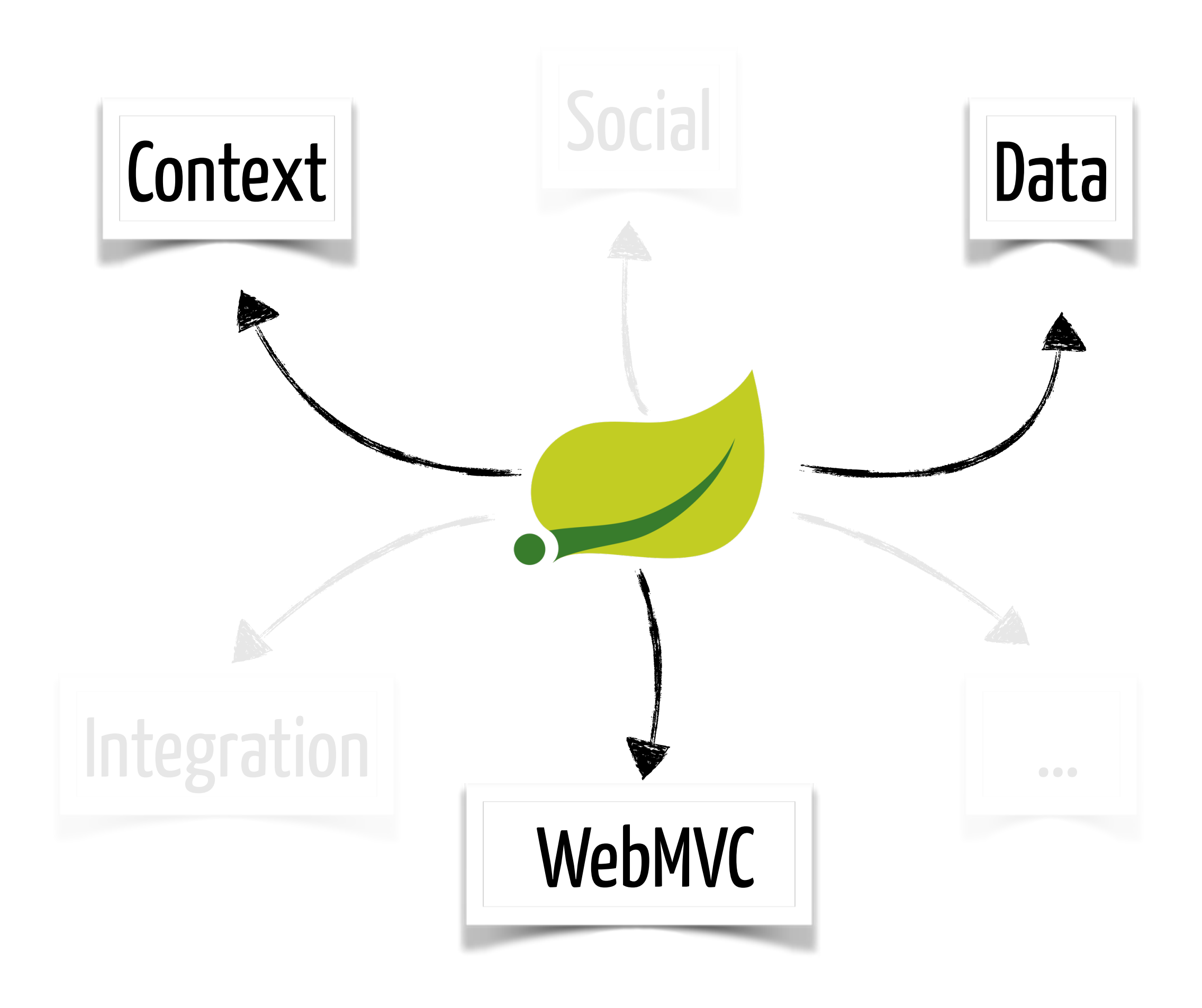

### Spring Context

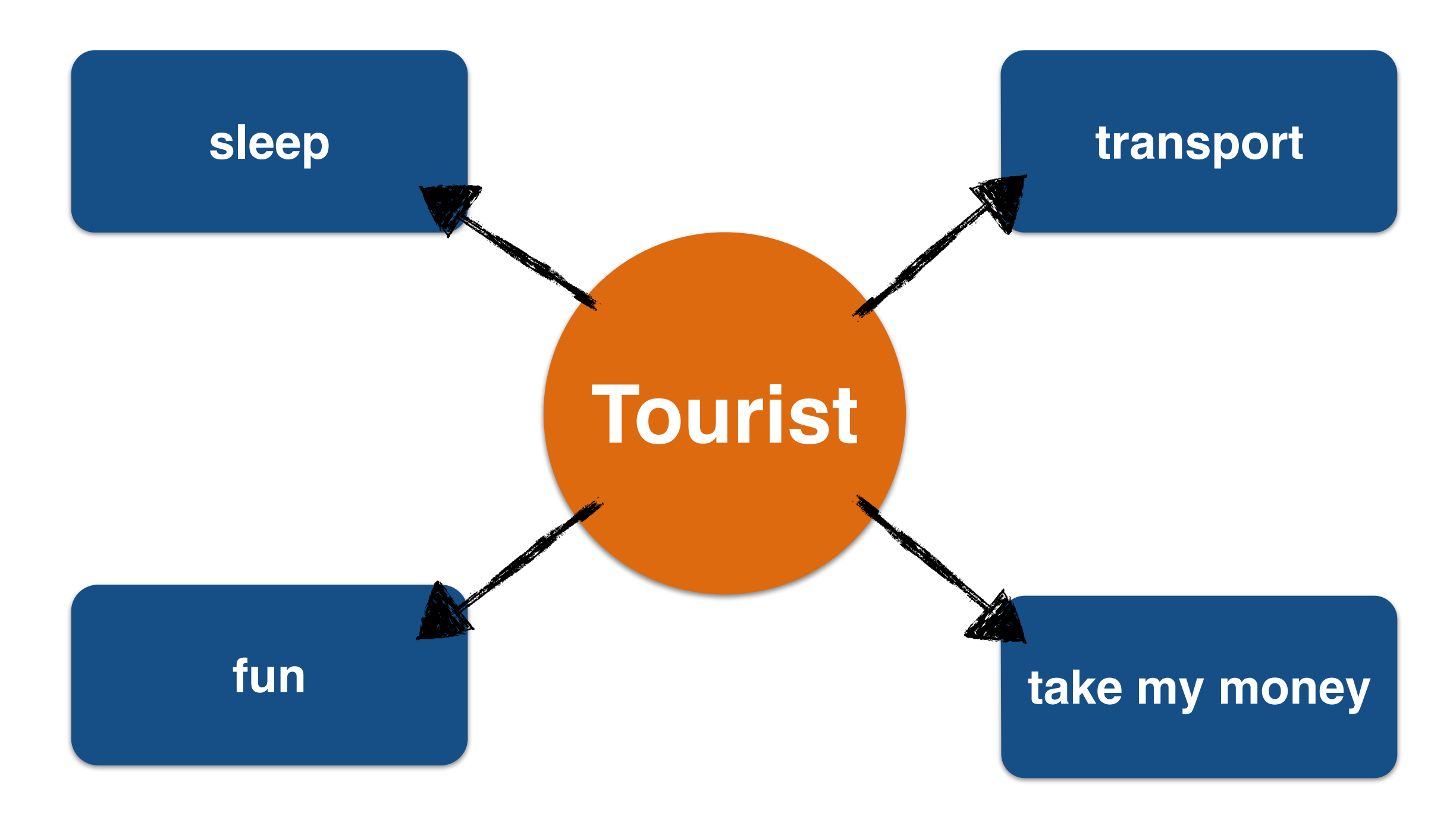

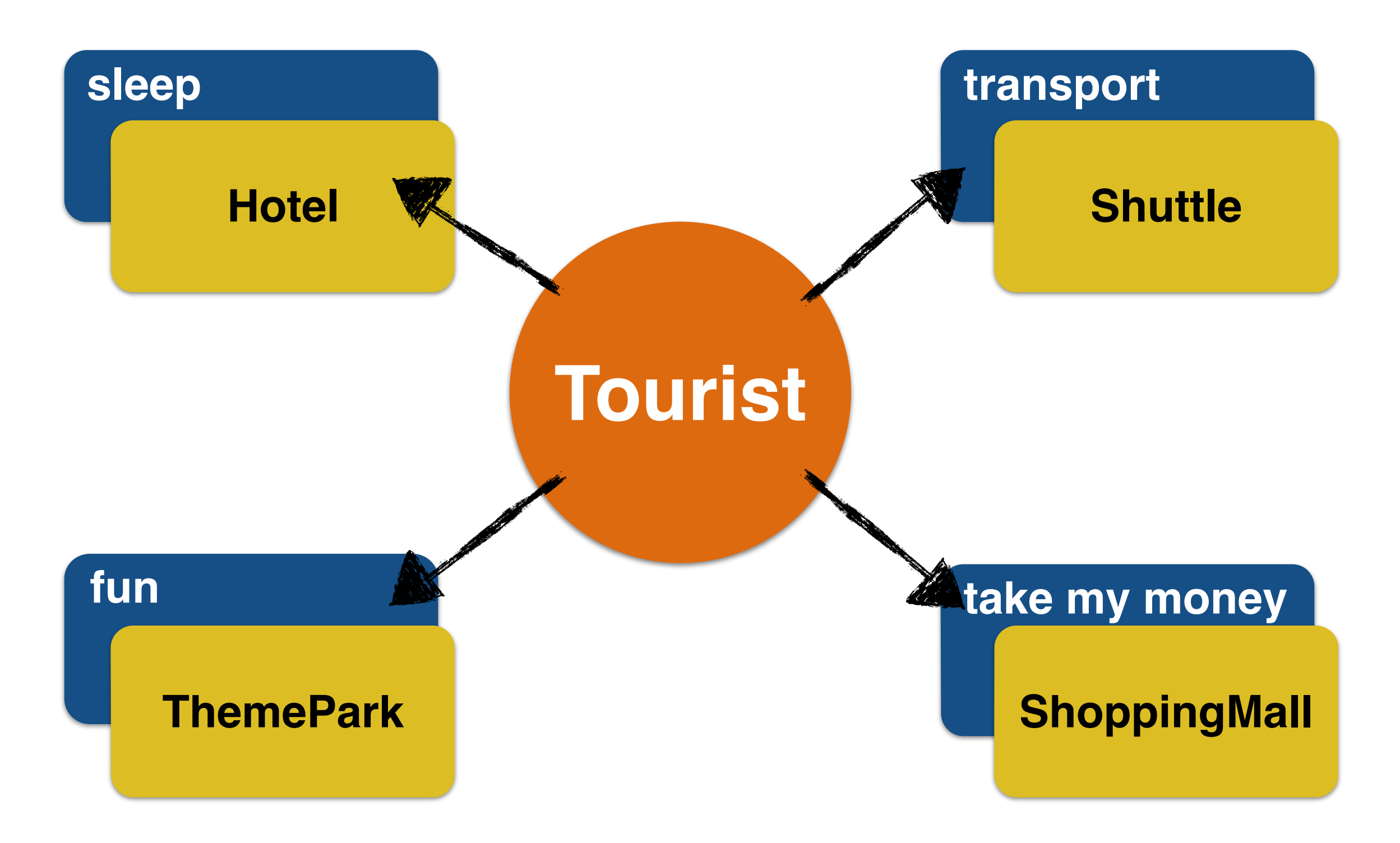

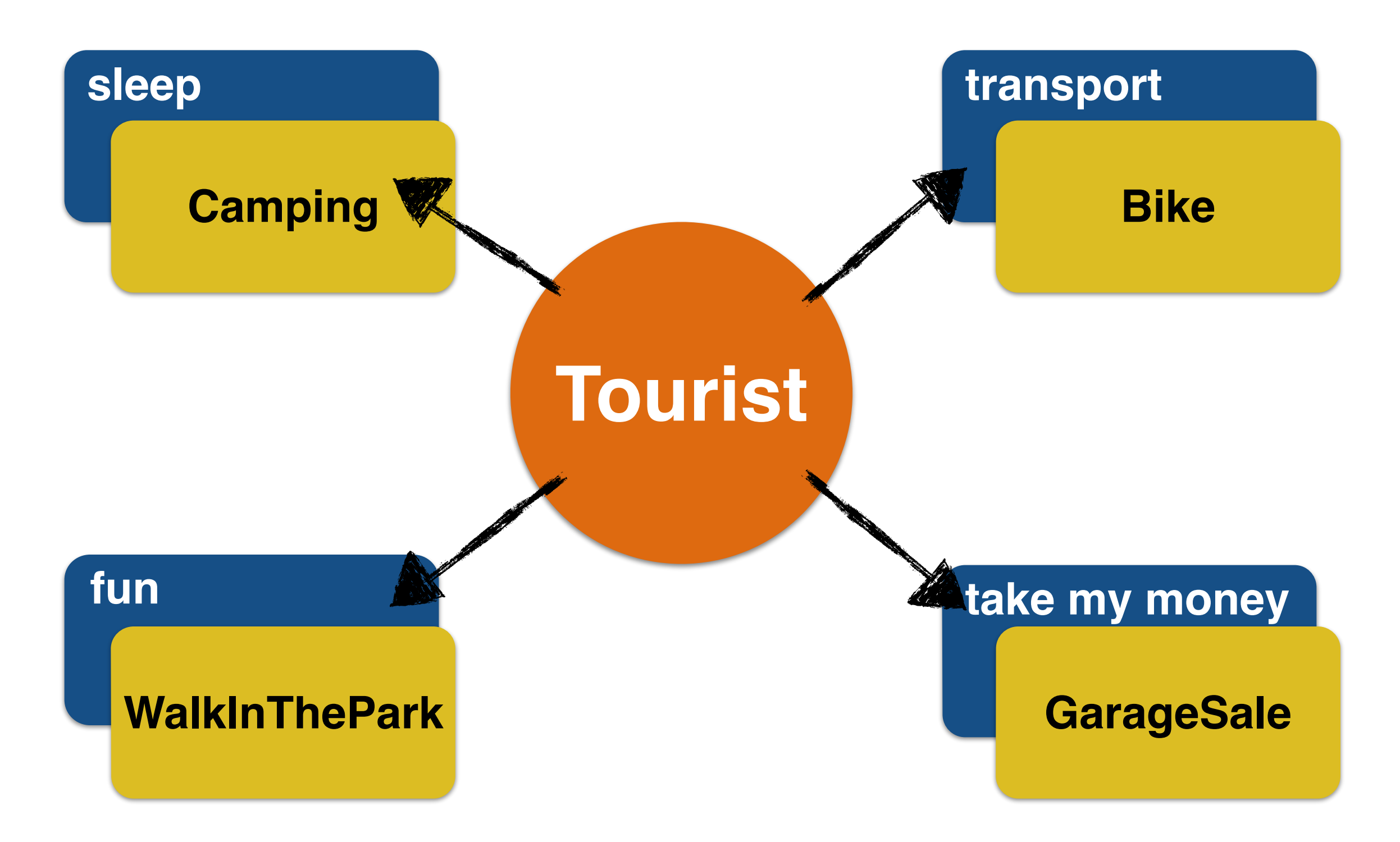

### Demo

# Spring Data

#### Data

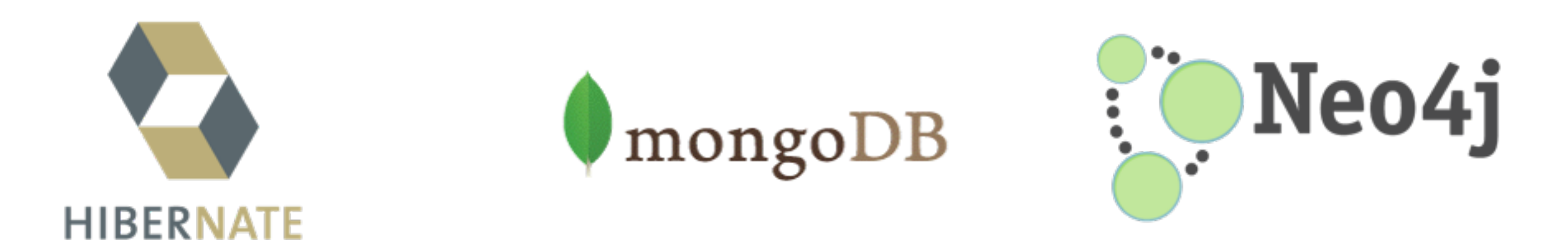

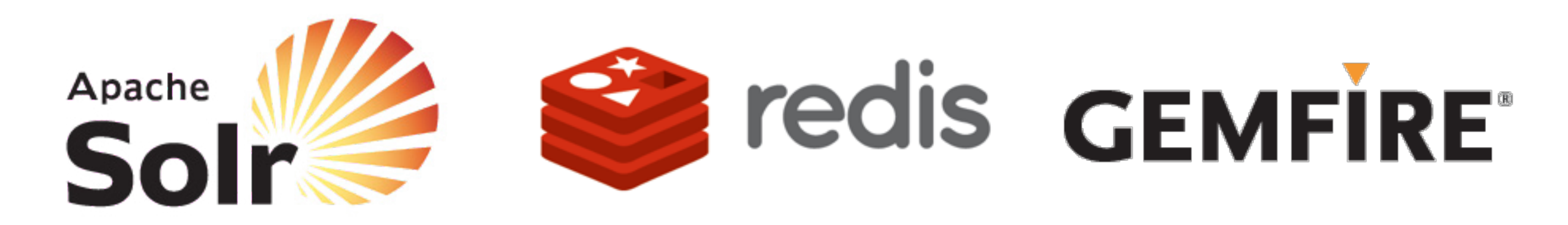

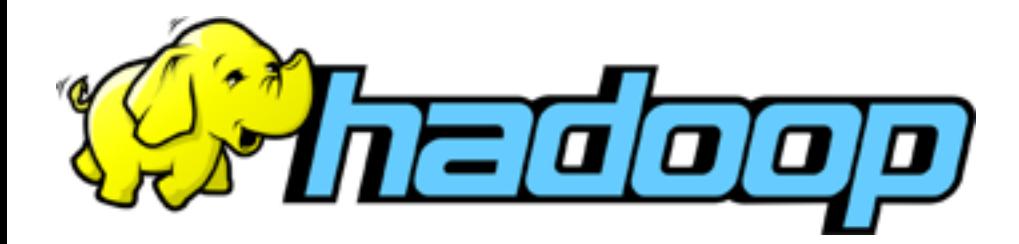

**http://**

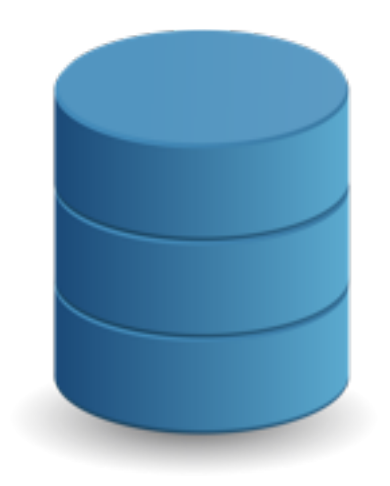

#### Data

### Demo

# Spring MVC

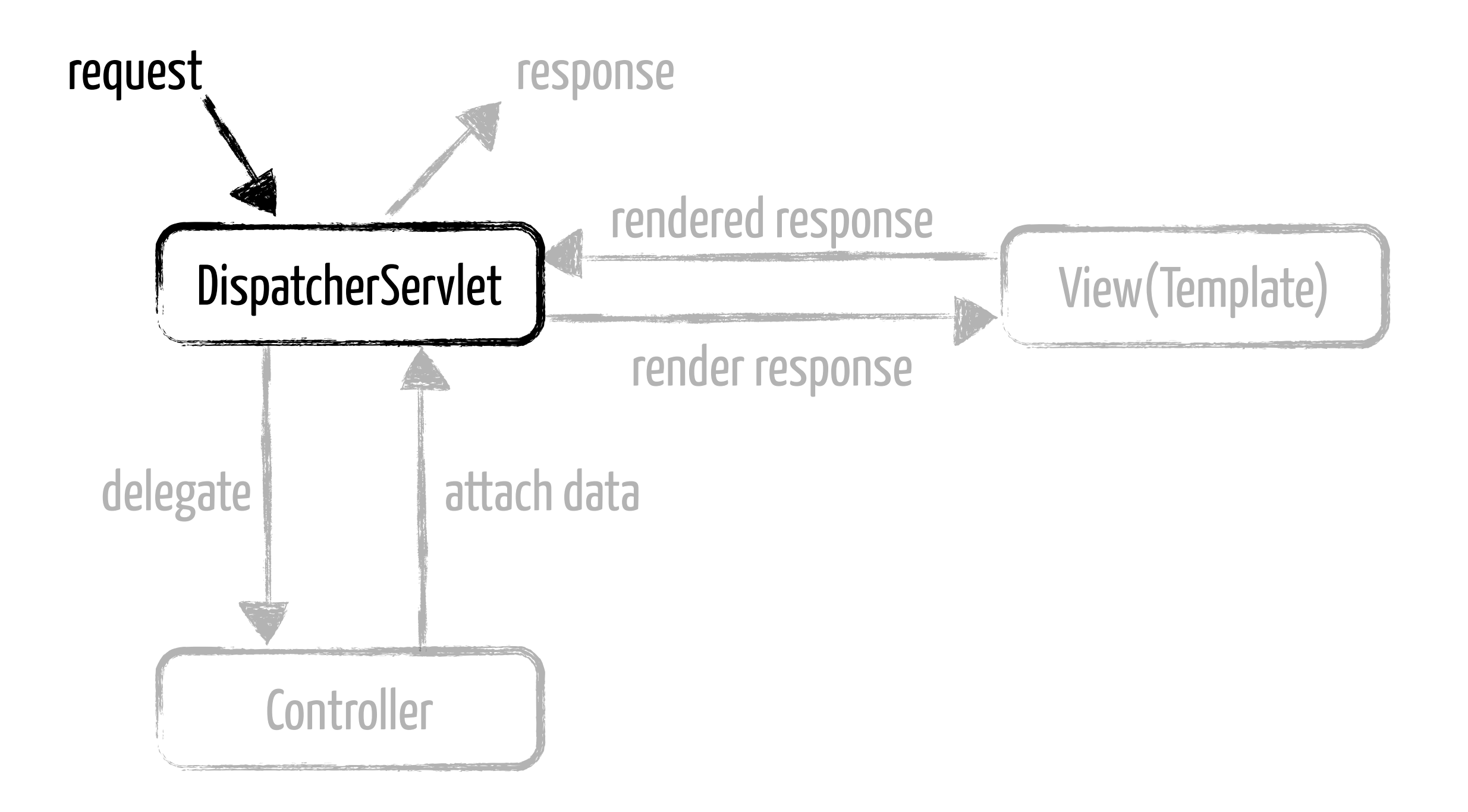

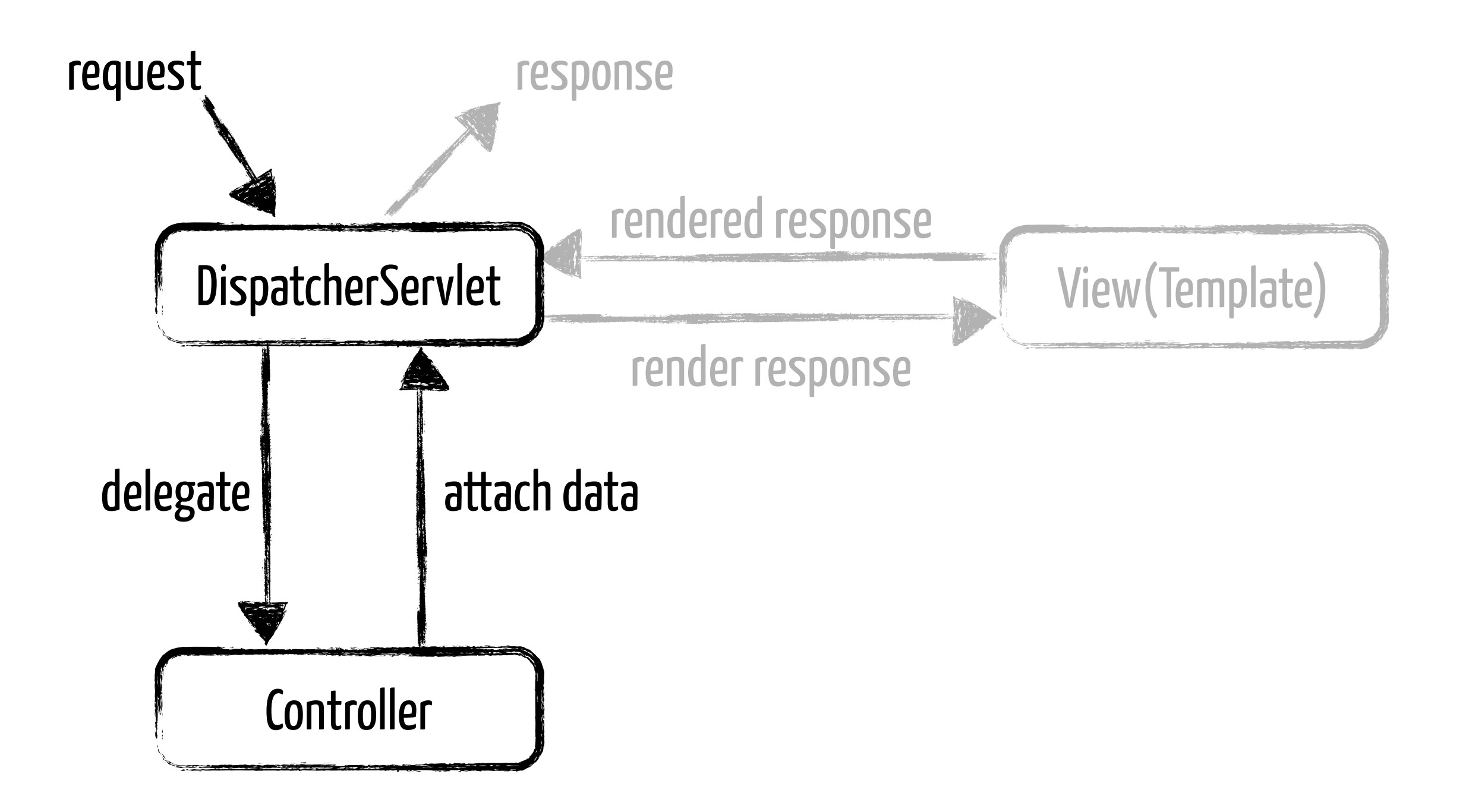

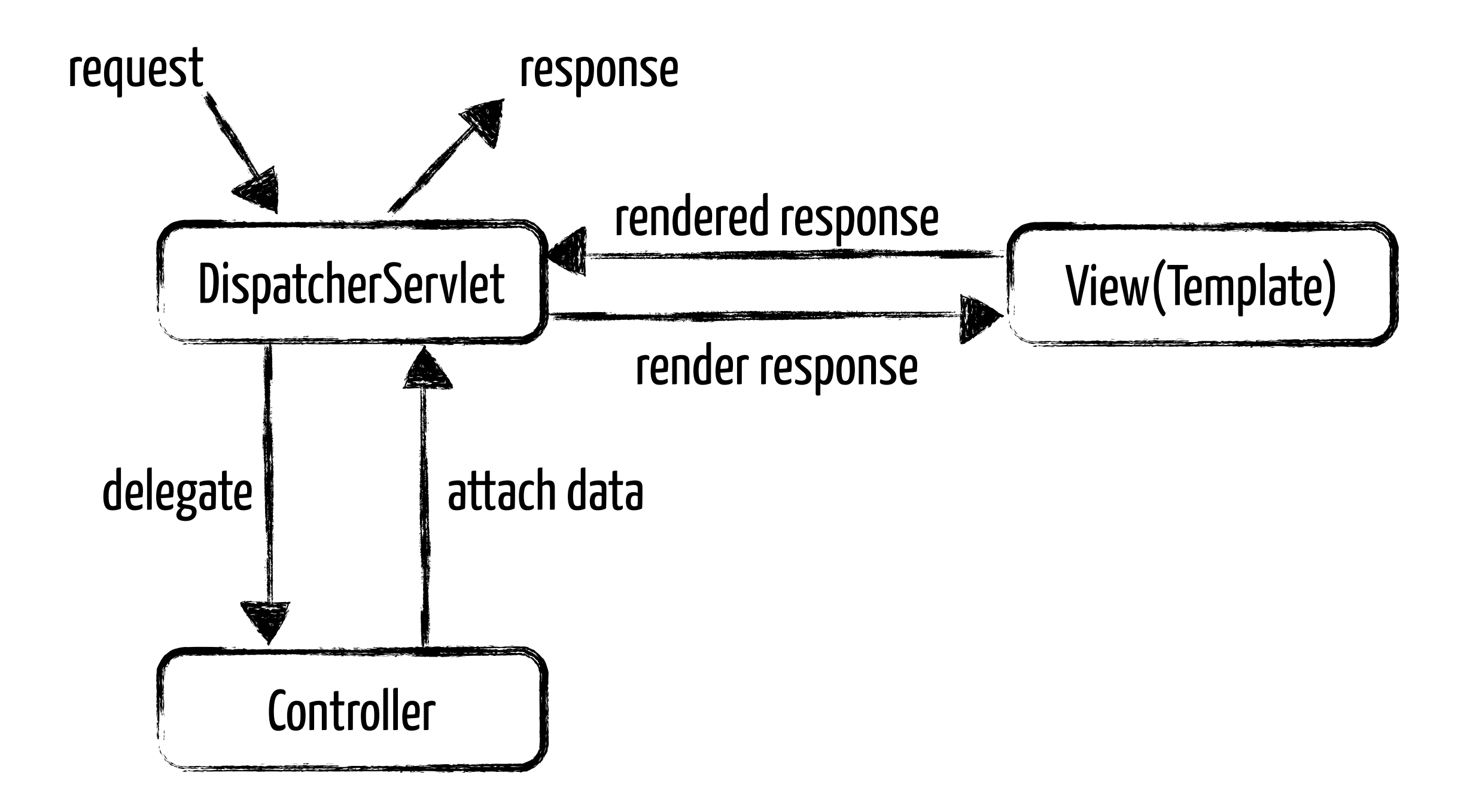

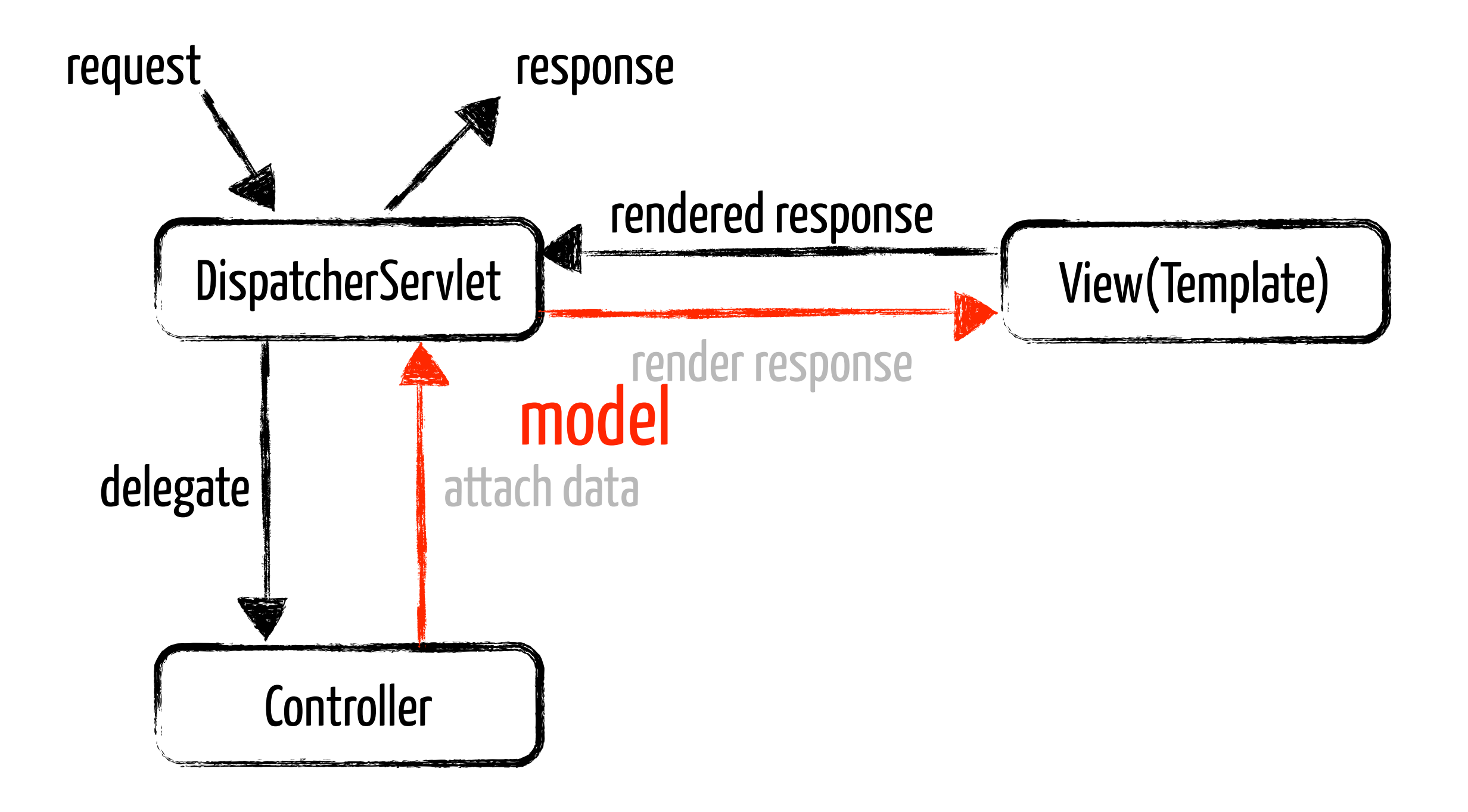

```
@Controller 
public class UserController {
```
}

```
 @RequestMapping("/users")
     public String listUsers() { 
[...] return "viewName";
     }
```
http://server/myApp/users

```
@Controller
@RequestMapping("/users")
public class UserController { 
     @RequestMapping
     public String listUsers() { 
[...] return "viewName";
     } 
}
```
http://server/myApp/users

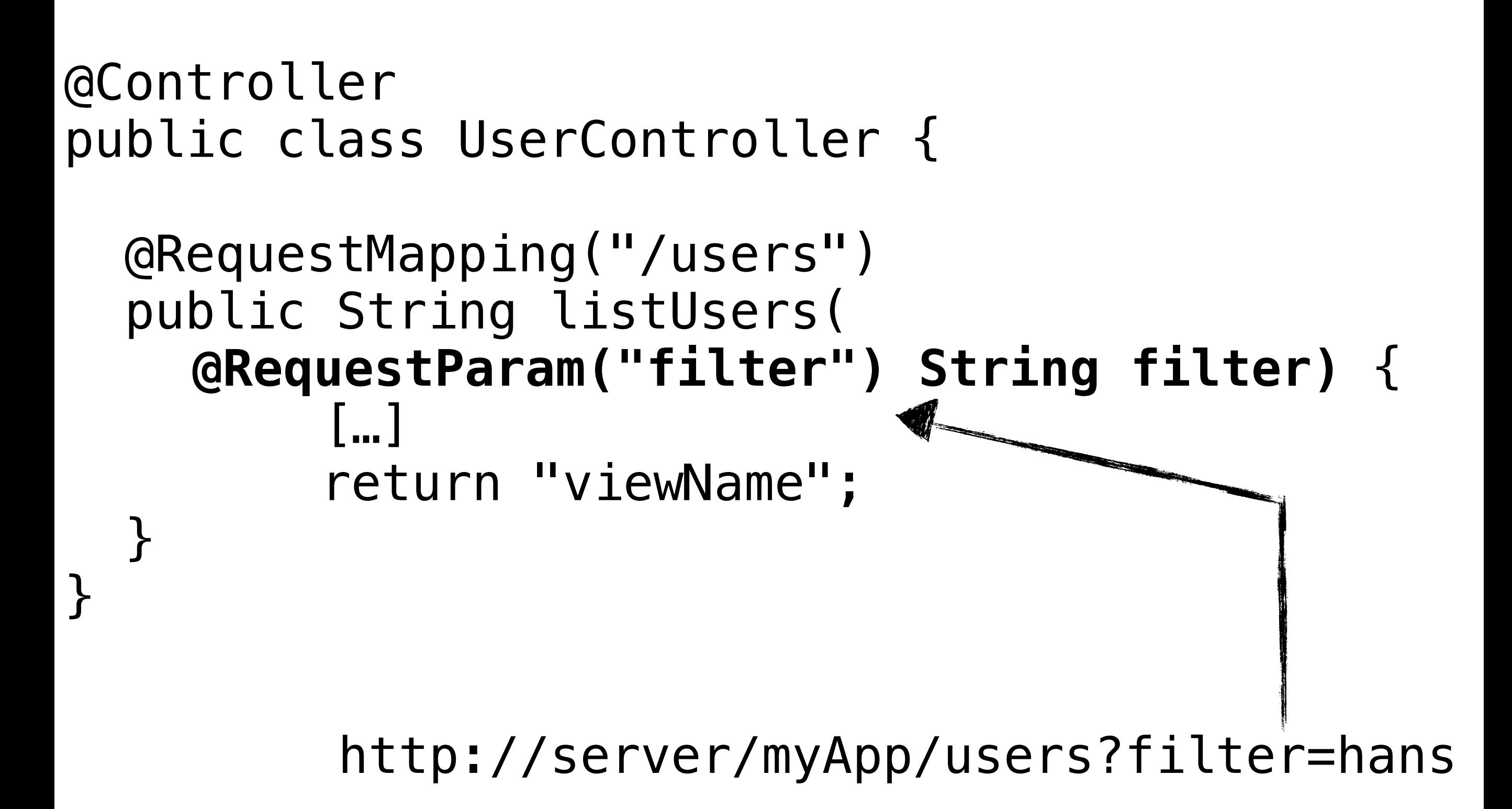

```
@RequestMapping( 
        value = "/users/{id}") 
public String showUser( 
          @PathVariable("id") Long id){ 
          […] 
          return "viewName"; 
}
```
http://server/myApp/users/1

@RequestMapping( value = "/users/{id}", **method = RequestMethod.GET**) public String showUser( @PathVariable("id") Long id){ […] return "viewName"; }

http://server/myApp/users/1

#### @RequestMapping(**method = RequestMethod.POST**) public String save(…) {  $\lceil \cdots \rceil$  and  $\lceil \cdots \rceil$  and  $\lceil \cdots \rceil$  and  $\lceil \cdots \rceil$  return "viewName"; }

POST http://server/myApp/users

@RequestMapping(method = RequestMethod.POST) public String save( **@Valid User user, BindingResult bindingResult**) { […] return "viewName";

}

POST http://server/myApp/users

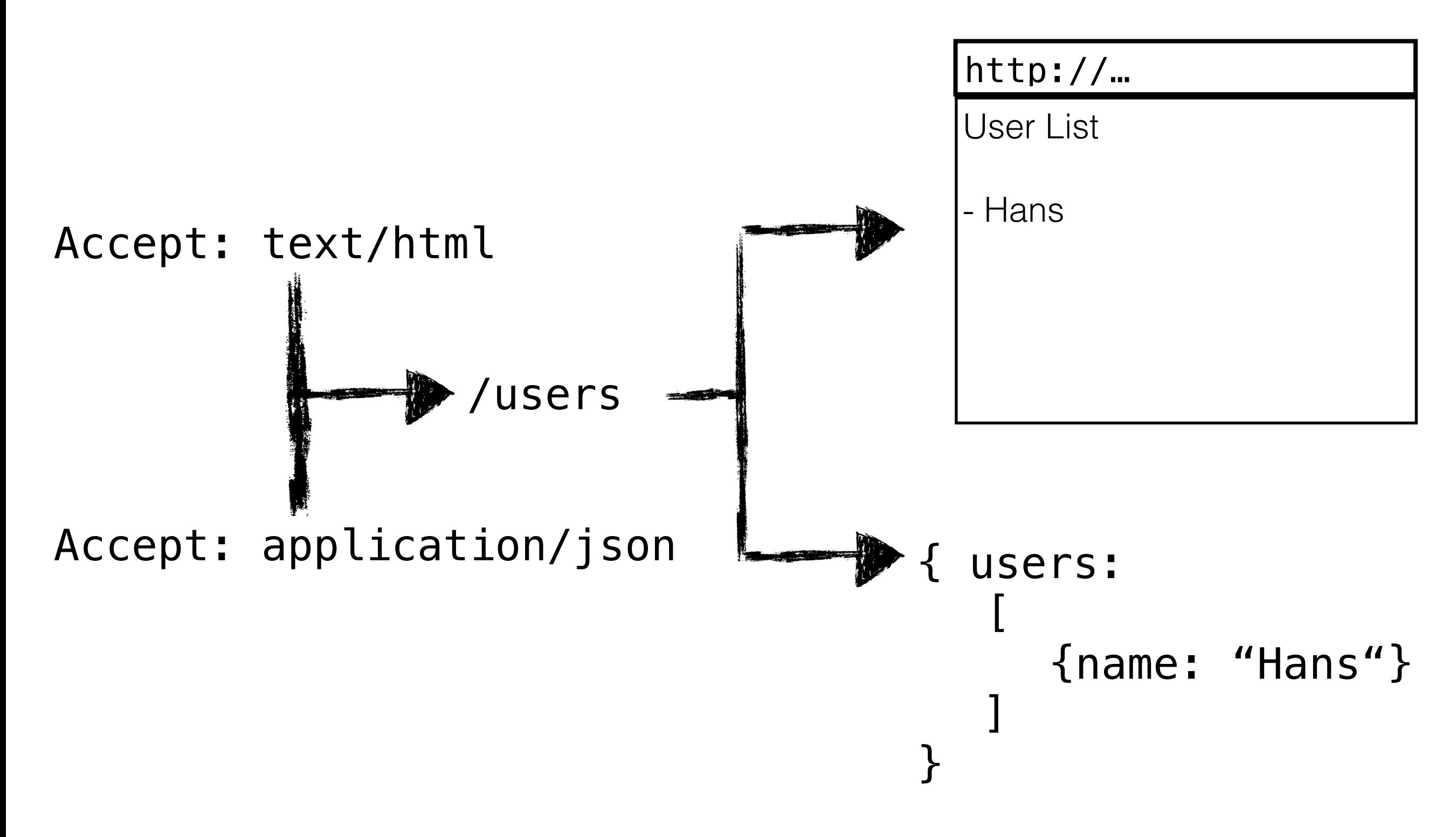

https://www.flickr.com/photos/roshanyadama/11915951346 https://creativecommons.org/licenses/by/2.0/

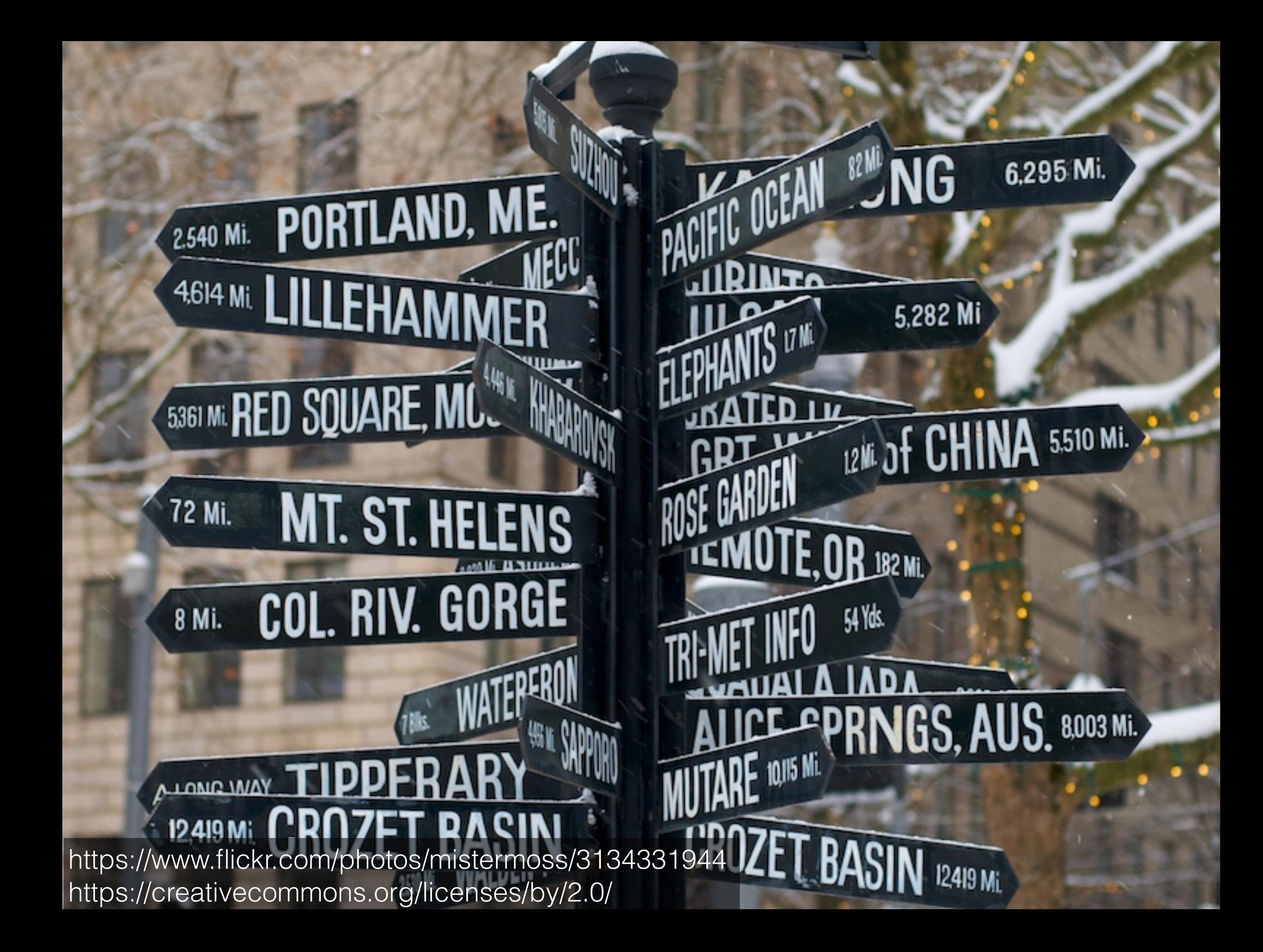

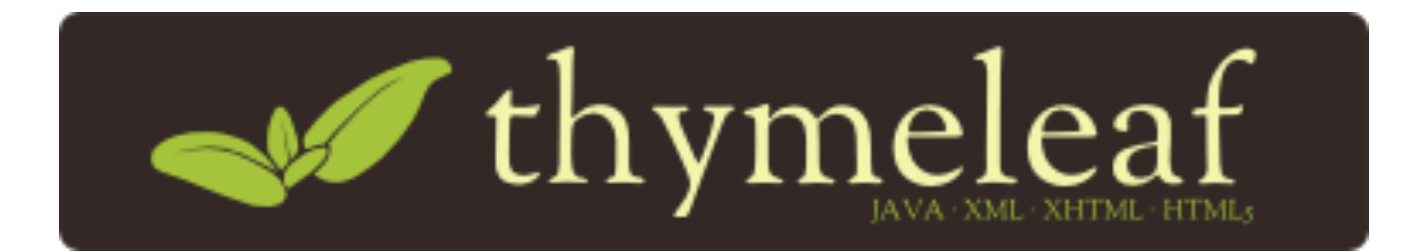

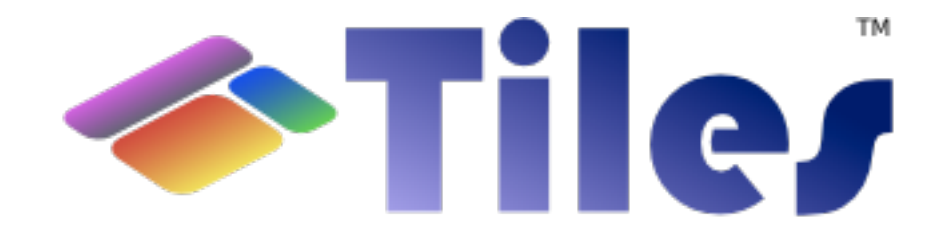

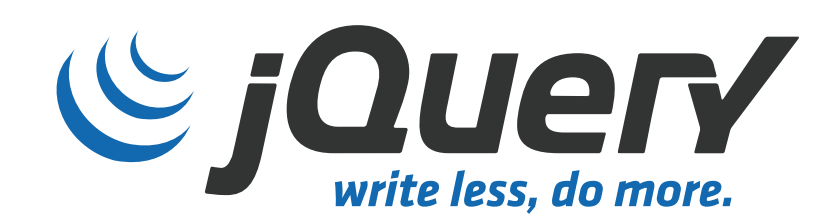

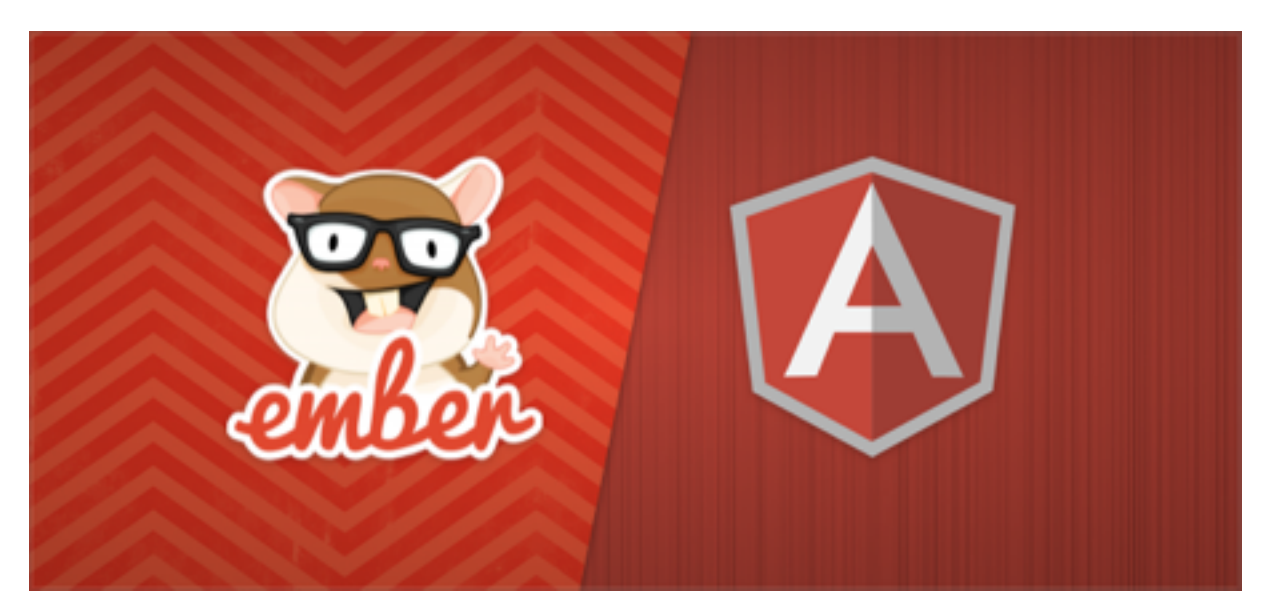

https://www.flickr.com/photos/bilal-kamoon/6835060992 https://creativecommons.org/licenses/by/2.0/

26 84

WEB